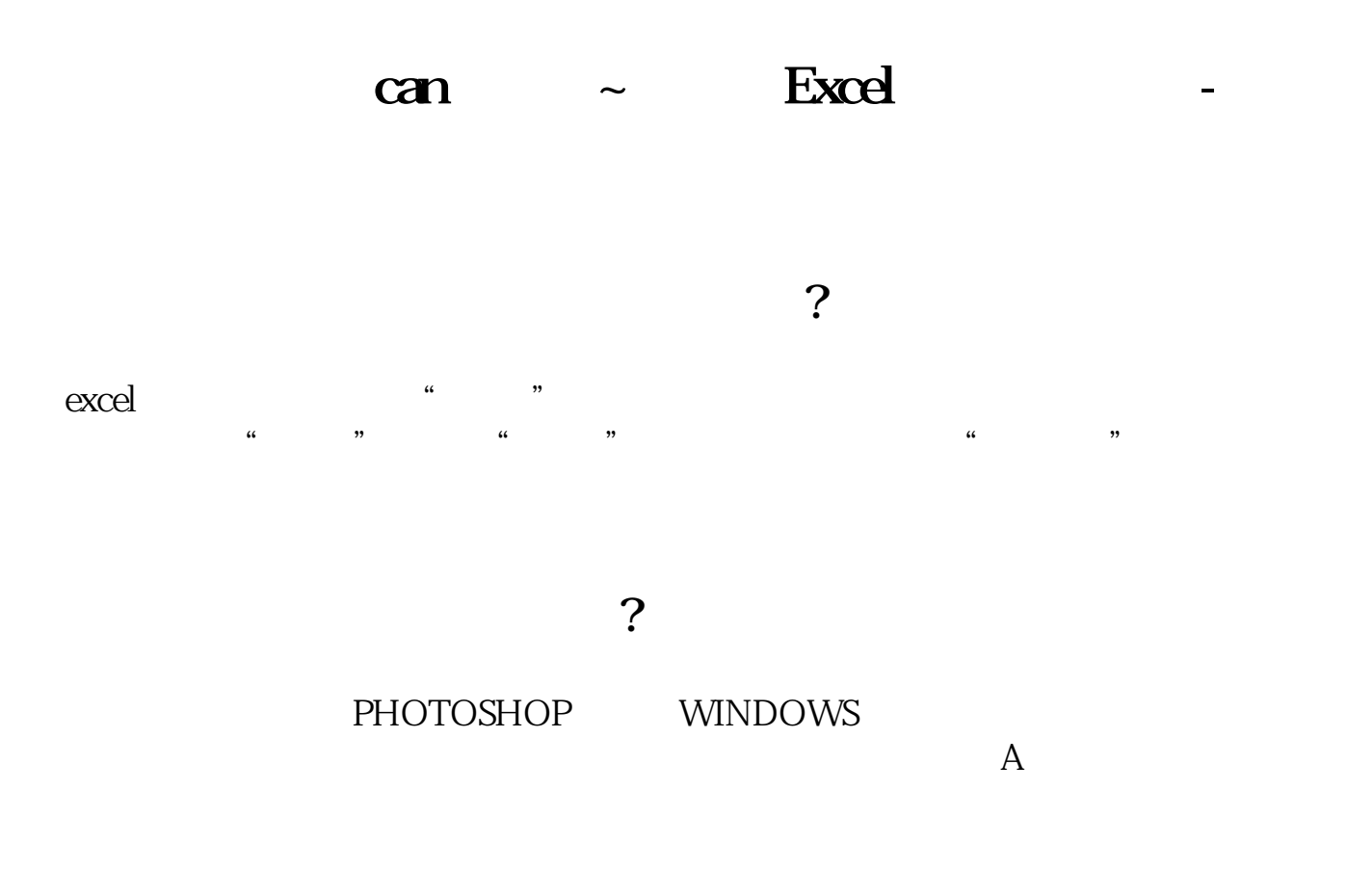

excel

 $\rm{excel}$ 

X Y

Excel

**五、如何画一幅 股票开盘-收盘折线 图**

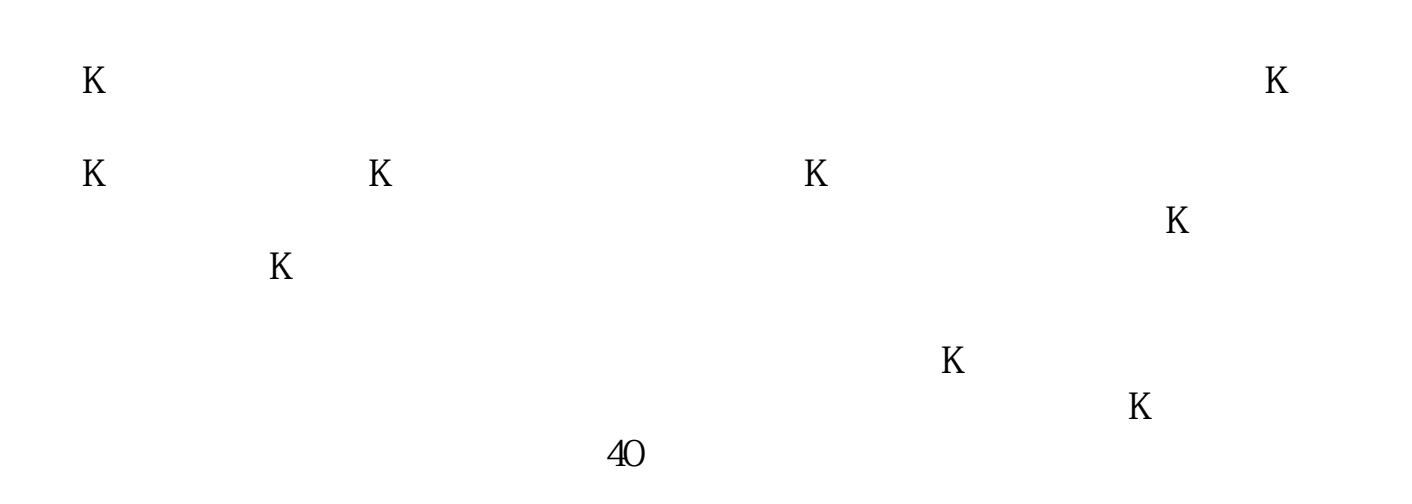

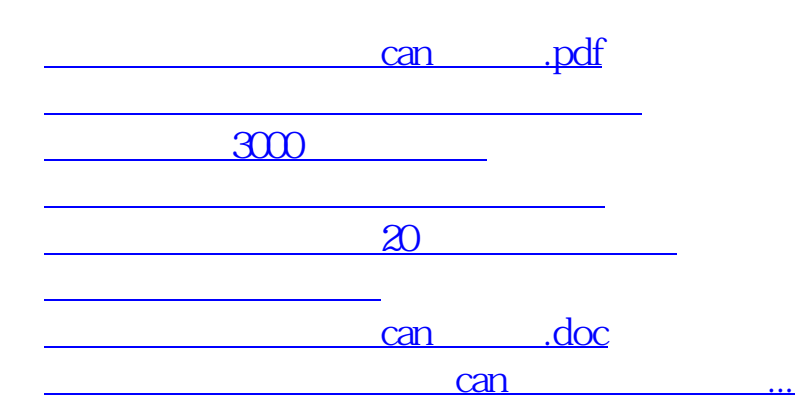

**七、如何画一幅 股票开盘-收盘折线 图**

<https://www.gupiaozhishiba.com/store/33987391.html>